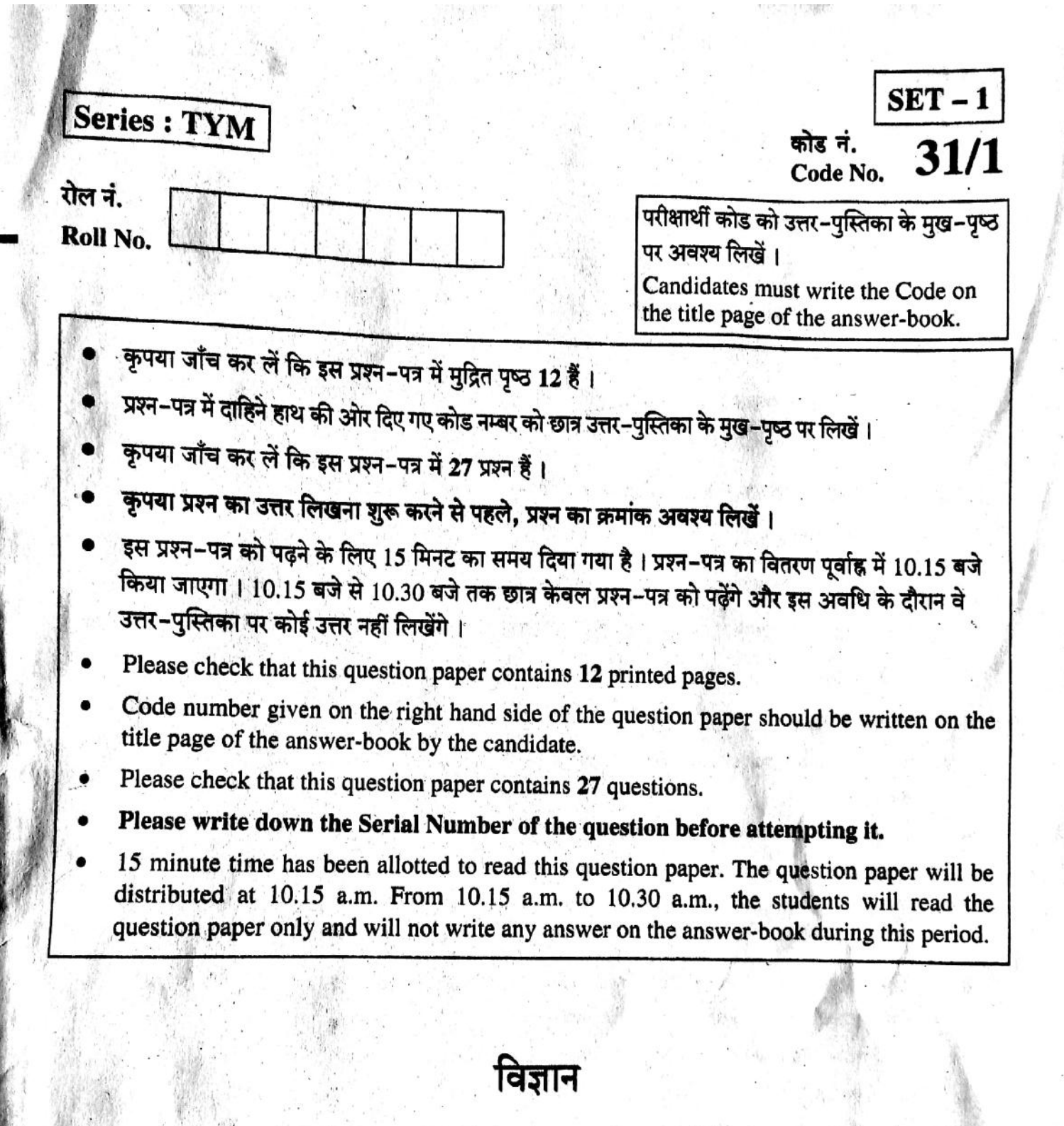

**SCIENCE** 

निर्धारित समय : 3 घंटे Time allowed: 3 hours

अधिकतम अंक : 80 Maximum Marks: 80

[P.T.O.

 $31/1$ 

मेंडल के एक प्रयोग में बैंगनी रंग के पुष्पों वाले मटर के पौधों का संकरण सफेद फूलों वाले मटर के पौधों से  $1.$ कराया गया ।  $\text{F}_1$  संतति में क्या परिणाम प्राप्त होंगे ?

A Mendelian experiment consisted of breeding pea plants bearing violet flowers with pea plants bearing white flowers. What will be the result in  $F_1$  progeny ?

जल विद्युत संयंत्र में होने वाले ऊर्जा-रूपान्तरण लिखिए।

Write the energy conversion that takes place in a hydropower plant.

कोई यौगिक 'X' आधिक्य सांद्र सल्फ्यूरिक अम्ल के साथ 443 K पर गर्म करने पर कोई असंतृप्त यौगिक  $3.$ 'Y' बनाता है। यौगिक 'X' सोडियम धातु से भी अभिक्रिया करता है जिसमें कोई रंगहीन गैस 'Z' निकलती है। 'X', 'Y' तथा 'Z' को पहचानिए। 'Y' उत्पन्न होने की रासायनिक अभिक्रिया का समीकरण भी लिखिए तथा इसमें सांद्र सल्फ्यूरिक अम्ल की भूमिका का उल्लेख भी कीजिए। A compound 'X' on heating with excess conc. sulphuric acid at 443 K gives an unsaturated compound 'Y'. 'X' also reacts with sodium metal to evolve a colourless gas 'Z'. Identify 'X', 'Y' and 'Z'. Write the equation of the chemical reaction of formation of 'Y' and also write the role of sulphuric acid in the reaction.

मानवों में पाए जाने वाले एक रस संवेदी ग्राही तथा एक घ्राणग्राही का नाम लिखिए।  $(a)$ नीचे दिए गए न्यूरॉन के प्रवाह आरेख, जिसमें सूचना विद्युत आवेग के रूप में गमन करती है, को  $(b)$ अपनी उत्तर पुस्तिका पर खींचकर इसमें a और b का नाम लिखिए।

द्रमिका b

तंत्रिका का अंतिम सिरा

Name one gustatory receptor and one olfactory receptor present in human beings.  $(a)$ 

Write a and b in the given flow chart of neuron through which information  $(b)$ travels as an electrical impulse.

3

Dendrite

4.

 $31/1$ 

End point of Neuron

[P.T.O.

1

 $\mathbf{1}$ 

 $\overline{2}$ 

यदि किसी गोलीय दर्पण द्वारा उसके सामने रखें बिम्ब की किसी भी स्थिति के लिए सदैव ही बिम्ब का 5. सीधा और साइज़ में छोटा प्रतिबिम्ब बनता है, तो यह दर्पण किस प्रकार का है ? अपने उत्तर की पुष्टि के लिए नामांकित किरण आरेख खींचिए।

If the image formed by a spherical mirror for all positions of the object placed in front of it is always erect and diminished, what type of mirror is it ? Draw a labelled ray diagram to support your answer.

2

3

3

वियोजन (अपघटन) अभिक्रियाओं में अभिकारकों को तोड़ने के लिए या तो ऊष्मा अथवा प्रकाश अथवा विद्युत ऊर्जा की आवश्यकता होती है। प्रत्येक प्रकार की वियोजन अभिक्रिया, जिसमें ऊष्मा, प्रकाश और विद्युत ऊर्जा की आपूर्ति की जाती है, के लिए एक-एक रासायनिक समीकरण लिखिए।

Decomposition reactions require energy either in the form of heat or light or electricity for breaking down the reactants. Write one equation each for decomposition reactions where energy is supplied in the form of heat, light and electricity.

र्किसी परखनली में दानेदार जिंक के कुछ टुकडे लेकर उसमें 2 mL सोडियम हाइड्रॉक्साइड का विलयन डाला गया। परखनली की सामग्री को गर्म करने पर कोई गैस उत्सर्जित हुई जिसका परीक्षण करने से पूर्व उसे साबुन के विलयन से प्रवाहित किया गया जिसमें गैस के बुलबुले बने। होने वाली अभिक्रिया का समीकरण तथा इस गैस के संसूचन के लिए परीक्षण लिखिए। यदि यही धातु किसी प्रबल अम्ल के तनु विलयन से अभिक्रिया करे, तो जो गैस उत्सर्जित होगी उसका नाम लिखिए।

#### अथवा

पकौडों को स्वादिष्ट और खस्ता बनाने के लिए उपयोग किए जाने वाले किसी लवण'का pH मान 14 है। इस लवण को पहचानिए तथा इसके निर्माण के लिए रासायनिक समीकरण लिखिए। इसके दो उपयोगों की सूची बनाइए।

2 mL of sodium hydroxide solution is added to a few pieces of granulated zinc metal taken in a test tube. When the contents are warmed, a gas evolves which is bubbled through a soap solution before testing. Write the equation of the chemical reaction involved and the test to detect the gas. Name the gas which will be evolved when the same metal reacts with dilute solution of a strong acid.

## OR

The pH of a salt used to make tasty and crispy pakoras is 14. Identify the salt and write a chemical equation for its formation. List its two uses.

31/1

6.

7.

कार्बन के अधिकांश यौगिक विद्युत के कुचालक क्यों होते हैं ?  $\bf{a}$ 

- किसी ऐसे संतृप्त यौगिक का नाम और उसकी संरचना दीजिए जिसमें कार्बन परमाणु वलय के रूप  $(b)$ में व्यवस्थित होते हैं। इस यौगिक में उपस्थित एकल आबन्धों की संख्या लिखिए।
- Why are most carbon compounds poor conductors of electricity?  $(a)$
- $(b)$ Write the name and structure of a saturated compound in which the carbon atoms are arranged in a ring. Give the number of single bonds present in this compound.

निम्नलिखित अन्तःस्रावी ग्रंथियों द्वारा स्रावित हॉर्मोनों का नाम तथा प्रत्येक का एक प्रकार्य लिखिए।

अबट ग्रंथि पीयूष ग्रंथि  $(a)$  $(b)$ अग्न्याशय  $(c)$ 

Name the hormones secreted by the following endocrine glands and specify one function of each:

Thyroid (b) Pituitary  $(a)$  $(c)$ Pancreas

अलैंगिक जनन और लैंगिक जनन के बीच एक अन्तर लिखिए । अलैंगिक जनन करने वाली अथवा 10 लैंगिक जनन करने वाली स्पीशीज़ में से किसके द्वारा जनित स्पीशीज़ की उत्तरजीविता के अपेक्षाकृत अधिक संयोग हो सकते हैं ? अपने उत्तर की पुष्टि के लिए कारण दीजिए।

Write one main difference between asexual and sexual mode of reproduction. Which species is likely to have comparatively better chances of survival - the one reproducing asexually or the one reproducing sexually ? Give reason to justify your answer.

प्रकाश के अपवर्तन के नियम लिखिए। पद "किसी माध्यम का निरपेक्ष अपवर्तनांक" की व्याख्या कीजिए 11. और इस पद तथा निर्वात में प्रकाश की चाल के बीच के संबंध को दर्शाने के लिए व्यंजक लिखिए।

3

[P.T.O.

## अथवा

किसी लेंस की क्षमता से क्या तात्पर्य है ? इसका SI मात्रक लिखिए। कोई छात्र 40 cm फोकस दूरी का लैंस उपयोग कर रहा है तथा कोई अन्य छात्र -20 cm फोकस दूरी का लैंस उपयोग कर रहा है। इन दोनों लेंसों की प्रकृति और क्षमता लिखिए।

 $31/1$ 

8.

State the laws of refraction of light. Explain the term 'absolute refractive index of a medium' and write an expression to relate it with the speed of light in vacuum.

OR

What is meant by power of a lens ? Write its SI unit. A student uses a lens of focal length 40 cm and another of -20 cm. Write the nature and power of each lens.

यह दर्शाइए कि तीन प्रतिरोधकों, जिनमें प्रत्येक का प्रतिरोध 9 Ω है, को आप किस प्रकार संयोजित करेंगे de villes in the state (i) 13.5  $\Omega$ , (ii) 6  $\Omega$  प्राप्त हो?<br>  $\frac{1}{2}$   $\frac{1}{2}$   $\frac{1}{2}$   $\frac{1}{2}$   $\frac{1}{2}$   $\frac{1}{2}$   $\frac{1}{2}$   $\frac{1}{2}$   $\frac{1}{2}$   $\frac{1}{2}$   $\frac{1}{2}$   $\frac{1}{2}$   $\frac{1}{2}$   $\frac{1}{2}$   $\frac{1}{2}$   $\frac{1}{2}$ 

3

3

 $\frac{1}{9} + \frac{1}{9} + \frac{1}{9} + \frac{1}{9} + \frac{1}{12} + \frac{1}{9}$ 

त्रो,दोनों बल्बों द्वारा विद्युत मेंस से कितनी धारा ली जाती है ?  $\frac{11}{2}$ Show how would you join three resistors, each of resistance 9  $\Omega$  so that the equivalent resistance of the combination is (i) 13.5  $\Omega$ , (ii) 6  $\Omega$ 

दो विद्युत लैम्प जिनमें से एक का अनुमतांक 100 W; 220 V तथा दूसरे का 60 W; 220 V है,

किसी विद्युत मेंस के साथ पार्श्वक्रम में संयोजित हैं। यदि विद्युत आपूर्ति की वोल्टता 220 V है, उ

**OR** 

Write Joule's law of heating.  $(a)$ 

जूल का तापन नियम लिखिए।

 $(a)$ 

Two lamps, one rated 100 W; 220 V, and the other 60 W; 220 V, are connected  $(b)$ in parallel to electric mains supply. Find the current drawn by two bulbs from  $\sqrt{a}$  $\frac{1}{10}$  1 9 + 9 the line, if the supply voltage is 220 V.

किसी चालक, जिसकी आकृति तार जैसी है, का प्रतिरोध जिन कारकों पर निर्भर करता है, उनकी सूची बनाइए ।

- धातुएँ विद्युत की अच्छी चालक तथा काँच विद्युत का कुचालक क्यों होता है ? कारण दीजिए।  $(b)$ विद्युत तापन युक्तियों में सामान्यतः मिश्रातुओं का उपयोग क्यों किया जाता है ? कारण दीजिए।  $(c)$ List the factors on which the resistance of a conductor in the shape of a wire  $(a)$ depends.
- Why are metals good conductors of electricity whereas glass is a bad  $(b)$ conductor of electricity? Give reason.

 $\frac{18+9}{18+9}$  <br>  $\frac{14162}{18}$   $\frac{163}{18}$   $\frac{163}{18}$   $\frac{183}{187}$ 

Downloaded from: https://jsuniltutorial.weebly.com/

Why are alloys commonly used in electrical heating devices ? Give reason.  $(c)$ 

 $31/1$ 

 $\frac{2}{9}$ 

佟

किसी विद्यालय के छात्रों ने प्रातःकालीन सभा में यह समाचार सुना कि दिल्ली में कूड़े का कोई पर्वत अचानक फट गया और कई गाड़ियाँ उस मलबे में दब गयीं । कुछ लोग भी जख्मी हो गए और हर ओर ट्रैफिक जाम हो गया। शिक्षक महोदय ने बौद्धिक सत्र में भी इसी विषय पर चर्चा की तथा छात्रों से कूड़े की समस्या का हल खोजने के लिए कहा। अन्ततः छात्रों ने दो बिन्दुओं का निष्कर्ष निकाला - पहला यह है कि जो कूड़ा हम उत्पन्न करते हैं उसका प्रबन्धन हम स्वयं करें, तथा दूसरा यह कि निजी स्तर पर हम कम कडा उत्पन्न करें।

- जो कूड़ा हम उत्पन्न करते हैं उसके प्रबन्धन के दो उपाय सुझाइए।  $(a)$
- निजी तौर पर, कम से कम कूड़ा उत्पन्न करने के लिए हम क्या कर सकते हैं ? दो बिंदु दीजिए। निर्मात कर निर्मात कर सकते हैं ? दो बिंदु दीजिए। निर्मात कर निर्मात कर निर्मात कर निर्मात कर निर्मात कर निर्मात कर निर्मात कर निर्मात  $(b)$
- इस प्रसंग में शिक्षक महोदय ने जिन मूल्यों के विषय में छात्रों को शिक्षा दी उनमें से दो मूल्यों की  $(c)$ सूची बनाइए।

Students in a school listened to the news read in the morning assembly that the mountain of garbage in Delhi, suddenly exploded and various vehicles got buried under it. Several people were also injured and there was traffic jam all around. In the brain storming session the teacher also discussed this issue and asked the students to find out a solution to the problem of garbage. Finally they arrived at two main points - one is self management of the garbage we produce and the second is to generate,  $3 \mid \mathcal{C}$ less garbage at individual level.

Suggest two measures to manage the garbage we produce.  $(a)$ 

31/1

- As an individual, what can we do to generate the least garbage? Give two  $(b)$ points.
- (c) List two values the teacher instilled in his students in this episode.

बांध क्या होता है ? हम बड़े बांध क्यों बनाना चाहते हैं ? बड़े बांधों का निर्माण करते समय किन तीन समस्याओं का ध्यान रखना चाहिए, ताकि स्थानीय लोगों में शांति बनी रहे, उनका उल्लेख कीजिए। What is a dam? Why do we seek to build large dams? While building large dams, which three main problems should particularly be addressed to maintain peace among local people ? Mention them.

7

[P.T.O.

 $\frac{1}{\sqrt{3}}$ 

 $rac{4}{9}$ 

- सक्रियता श्रेणी के मध्य की धातु के कार्बोनेट अयस्कों से शुद्ध धातुओं के निष्कर्षण की विधि के चरणों को लिखिए।
- कॉपर (तांबे) के सल्फाइड अयस्क से कॉपर का निष्कर्षण किस प्रकार किया जाता है ? निष्कर्षण  $(b)$ के विभिन्न चरणों की व्याख्या रासायनिक समीकरणों सहित कीजिए। कॉपर के विद्युत अपघटनी परिष्करण का नामांकित आरेख खींचिए।
- $(a)$ Write the steps involved in the extraction of pure metals in the middle of the activity series from their carbonate ores.
- $(b)$ How is copper extracted from its sulphide ore ? Explain the various steps supported by chemical equations. Draw labelled diagram for the electrolytic refining of copper.
	- आधुनिक आवर्त सारणी का विकास डॉबेराइनर, न्यूलैण्ड तथा मेण्डेलीफ के प्रारंभिक प्रयासों के कारण हो पाया है। इन तीनों प्रयासों की एक-एक उपलब्धि और एक-एक सीमा की सूची बनाइए।
- उस वैज्ञानिक का नाम लिखिए जिसने सर्वप्रथम यह दर्शाया कि किसी तत्त्व की परमाणू संख्या उसके  $(b)$  $\mathcal{L}_S\mathcal{W}$ : SOP >  $O$  परमाणु द्रव्यमान की तुलना में अधिक आधारभूत गुणधर्म है।
	- आधुनिक आवर्त नियम लिखिए।  $(c)$

16.

 $5.0$ pleg

17.

SR. Pread

 $(a)$ 

 $(a)$ 

ıa

 $\mathbf{m}$ 

n

 $\pmb{\mathcal{C}}$  $\alpha$ 

Î

b

- The modern periodic table has been evolved through the early attempts of Dobereiner, Newland and Mendeleev. List one advantage and one limitation of all the three attempts.
- Name the scientist who first of all showed that atomic number of an element is a more fundamental property than its atomic mass.
- State Modern periodic law.  $(c)$
- रुधिर के किन्हीं दो अवयवों का उल्लेख कीजिए। 18.  $(a)$ 
	- शरीर में ऑक्सीजन-प्रचुर रुधिर के गमन का पथ लिखिए।  $(b)$
	- आलिन्द और निलय के बीच वाल्वों का कार्य लिखिए।  $(c)$
	- धमनी और शिरा के संघटनों के बीच कोई एक संरचनात्मक अन्तर लिखिए।  $(d)$

अथवा

- उत्सर्जन की परिभाषा लिखिए।  $(a)$
- वृक्क में उपस्थित आधारी निस्यंदन एकक का नाम लिखिए।  $(b)$
- मानव के उत्सर्जन तंत्र का आरेख खींचिए और उस पर उत्सर्जन तंत्र के उस भाग का नामांकन  $(c)$ कीजिएं –
	- जो मत्र तैयार करता है।  $(i)$
	- जो लम्बी नलिका है और वृक्क से मूत्र संचित करती है।  $(iii)$
	- (iii) जिसमें मूत्र त्यागने तक मूत्र भण्डारित रहता है।
- Mention any two components of blood.  $(a)$
- Trace the movement of oxygenated blood in the body.  $(b)$
- Write the function of valves present in between atria and ventricles.  $(c)$
- Write one structural difference between the composition of artery and veins.  $(d)$

#### OR

- Define excretion.  $(a)$
- Name the basic filtration unit present in the kidney.  $(b)$
- Draw excretory system in human beings and label the following organs of  $(c)$ excretory system which perform following functions : cleen wice
	- form urine.  $(i)$
	- is a long tube which collects urine from kidney.  $(ii)$
	- store urine until it is passed out.  $(iii)$
- मानव मादा जनन तंत्र के नीचे दिए गए प्रत्येक भाग का कार्य लिखिए :  $19/$  (a)

(iii) गर्भांशय (ii) अंडवाहिनी,  $(i)$  अण्डाशय,

- प्लैसेन्टा की संरचना और कार्य का संक्षेप में वर्णन कीजिए।  $(b)$
- Write the function of following parts in human female reproductive system :  $(a)$

5

17.7.0

- (iii) Uterus Oviduct  $(ii)$ Ovary  $(i)$
- Describe in brief the structure and function of placenta.  $(b)$

31/1

- कोई छात्र लगभग 3 m दूरी पर स्थित श्यामपट्ट पर लिखें अक्षरों को स्पष्ट नहीं देख पाता । यह छात्र 20.  $(a)$ जिस दृष्टि-दोष से पीड़ित है उसका नाम लिखिए। इस दोष के संभावित कारण लिखिए और इसके संशोधन की विधि की व्याख्या कीजिए।
	- तारें क्यों टिमटिमाते हैं ? व्याख्या कीजिए।  $(b)$

#### अथवा

- मानव नेत्र के नीचे दिए गए प्रत्येक भाग का कार्य लिखिए :  $(a)$ 
	- (ii) परितारिका. (i) पुतली, (iii) क्रिस्टलीय लेंस. (iv) पक्ष्माभी पेशियाँ
- प्रातःकाल सूर्य रक्ताभ क्यों प्रतीत होता है ? क्या कोई अंतरिक्षयात्री इस परिघटना का प्रेक्षण  $(b)$ चन्द्रमा पर भी कर सकता है ? अपने उत्तर की पुष्टि के लिए कारण दीजिए।
- A student is unable to see clearly the words written on the black board placed at  $(a)$ a distance of approximately 3 m from him. Name the defect of vision the boy is suffering from. State the possible causes of this defect and explain the method of correcting it.
- $(b)$ Why do stars twinkle ? Explain.

## OR

- Write the function of each of the following parts of human eye :  $(a)$
- (iii) Crystalline lens (iv) Ciliary muscles Cornea (ii) Iris  $(i)$ Why does the sun appear reddish early in the morning ? Will this phenomenon.  $(b)$ be observed by an astronaut on the Moon ? Give reason to justify your answer.
- फ्लेमिंग का बाम हस्त नियम लिखिए।  $21<sub>2</sub>$ (a)
	- विद्युत मोटर का कार्यकारी सिद्धान्त लिखिए।  $(b)$
	- विद्युत मोटर के नीचे दिए गए भागों का कार्य लिखिए।  $(c)$ 
		- आर्मेचर (ii) ब्रुश (iii) विभक्त वलय  $(i)$
	- State Fleming's left hand rule.  $(a)$
	- Write the principle of working of an electric motor.  $(b)$
	- Explain the function of the following parts of an electric motor.  $(c)$ 
		- (i) Armature (ii) Brushes (iii) Split ring

 $31/1$ 

5

किसी छात्र ने दो परखनलियों A और B में लिए गए आयरन सल्फेट तथा कॉपर सल्फेट के जलीय विलयनों में ऐलुमिनियम धातु के कुछ टुकड़े डाले। प्रयोग के दूसरे भाग में उसने C और D परखनलियों में क्रमशः लिए गए ऐलुमिनियम सल्फेट और कॉपर सल्फेट के जलीय विलयनों में आयरन धातु के टुकड़े डाले। किस अथवा किन परखनलियों में उस छात्र को रंग में परिवर्तन दिखाई देगा ? इस प्रयोग के आधार पर उल्लेख कीजिए की कौन सी धातु सर्वाधिक अभिक्रियाशील है और क्यों ।

A student added few pieces of aluminium metal to two test tubes A and B containing aqueous solutions of iron sulphate and copper sulphate. In the second part of her experiment, she added iron metal to another test tubes C and D containing aqueous solutions of aluminium sulphate and copper sulphate.

In which test tube or test tubes will she observe colour change ? On the basis of this experiment, state which one is the most reactive metal and why.

अभ्या प्रेक्षण किया जाता है जब किसी परखनली में लिए गए बेरियम क्लोराइड के विलियन में सोडियम  $23.$ सल्फेट विलयन मिलाया जाता है ? सम्मिलित रासायनिक अभिक्रिया का रासायनिक समीकरण तथा इस प्रकरण में होने वाली अभिक्रिया के प्रकार का नाम लिखिए।

What is observed when a solution of sodium sulphate is added to a solution of barium chloride taken in a test tube ? Write equation for the chemical reaction involved and name the type of reaction in this case.

2

 $\mathbf 2$ 

किसी पत्ती के छिलके में रंध्रों का प्रेक्षण करने के लिए अस्थायी आरोपण तैयार करने की प्रक्रिया के चरणों  $24.$ की सूची बनाइए।

List the steps of preparation of temporary mount of a leaf peel to observe stomata.

<sup>⁄</sup>अमीबा के जनन की प्रक्रिया का नाम लिखिए। इसके जनन की प्रक्रिया के विभिन्न चरणों को उचित क्रम में चित्रित कीजिए।

25.

 $31/1$ 

# अथवा

कोई छात्र यीस्ट में मुकुलन द्वारा अलैंगिक जनन के विभिन्न चरणों की स्थायी स्लाइड का सूक्ष्मदर्शी द्वारा प्रेक्षण कर रहा है। वह स्लाइड में जो कुछ प्रेक्षण करता है उसे ओरख खींचकर (क्रमवार) दर्शाइए। [P.T.O. 11

Name the process by which an amoeba reproduces. Draw the various stages of its reproduction in a proper sequence.

## OR

A student is viewing under a microscope a permanent slide showing various stages of asexual reproduction by budding in yeast. Draw diagrams of what he observes. (in proper sequence)

4.0 cm ऊँचाई का कोई बिम्ब 20 cm फोकस दरी के किसी उत्तल लेंस के प्रकाशिक केन्द्र 'O' से  $26.$ 30 cm दूरी पर स्थित है। बनने वाले प्रतिबिम्ब की स्थिति और साइज़ ज्ञात करने के किरण आरेख खींचिए । इस आरेख में प्रकाशिक केन्द्र 'O' तथा मुख्य फोकस 'F' अंकित कीजिए । प्रतिबिम्ब की ऊँचाई और बिम्ब की ऊँचाई का लगभग अनुपात भी ज्ञात कीजिए।

An object of height 4.0 cm is placed at a distance of 30 cm from the optical centre 'O' of a convex lens of focal length 20 cm. Draw a ray diagram to find the position and size of the image formed. Mark optical centre 'O' and principal focus 'F' on the diagram. Also find the approximate ratio of size of the image to the size of the object.

किसी प्रतिरोधक, जिसका प्रतिरोध (R) है, से प्रवाहित विद्युत धारा (I) और उसके सिरों के बीच तदनुरूपी  $27.$ विभवान्तर (V) के मान नीचे दिए गए अनुसार हैं:

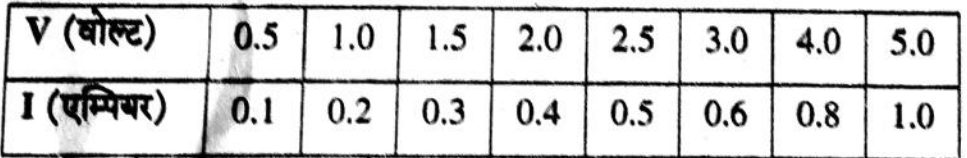

थारा (I) और विभवान्तर (V) के बीच ग्राफ खींचिए और प्रतिरोधक का प्रतिरोध (R) ज्ञात कीजिए। The values of current (I) flowing through a given resistor of resistance (R), for the corresponding values of potential difference (V) across the resistor are as given below:

 $\mathbf{z}$ 

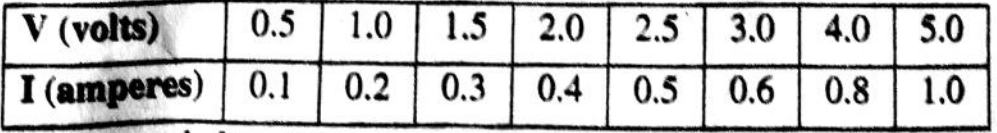

Plot a graph between current (I) and potential difference (V) and determine the resistance  $(R)$  of the resistor.

12